Технологии личностного развития

# Электронное портфолио студента

МИНИСТЕРСТВО НАУКИ И ВЫСШЕГО ОБРАЗОВАНИЯ РОССИЙСКОЙ ФЕДЕРАЦИИ ФЕДЕРАЛЬНОЕ ГОСУДАРСТВЕННОЕ АВТОНОМНОЕ ОБРАЗОВАТЕЛЬНОЕ УЧРЕЖДЕНИЕ ВЫСШЕГО ОБРАЗОВАНИЯ «СЕВАСТОПОЛЬСКИЙ ГОСУДАРСТВЕННЫЙ УНИВЕРСИТЕТ»

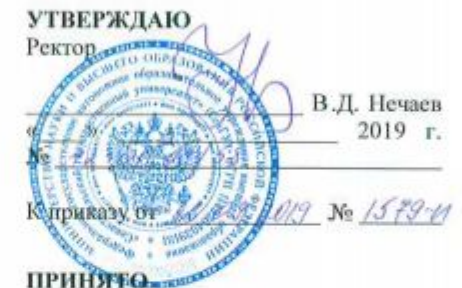

решением ученого совета Севастопольского государственного университета «26» Centreeped 2019 г. Протокол № 1/2019

### СОГЛАСОВАНО

Исполняющий обязанности объединённого совета председателя обучающихся soch Д.Д. Цветинский «26» ceremonogue 2019 r.

### **ПОЛОЖЕНИЕ**

об электронном портфолио обучающегося федерального государственного автономного образовательного учреждения высшего образования «Севастопольский государственный университет»

### Цели и задачи создания и развития портфолно обучающихся  $2.$

2.1. Портфолио учебных и внеучебных достижений обучающихся дополняет традиционные контрольно-оценочные средства и позволяет учитывать результаты, достигнутые обучающимися в разнообразных видах леятельности: учебной, научно-исследовательской, творческой, социальной, коммуникативной и др.

2.2. Целью создания и развития портфолио является:

поддержка высокой учебной мотивации обучающихся;

поощрение активности и самостоятельности обучающихся;

развитие навыков рефлексивной и оценочной деятельности обучающихся;

формирование у обучающихся умения планировать и организовать собственную учебную деятельность обучающихся;

содействие индивидуализации образования обучающихся;

создание дополнительных предпосылок и возможностей для успешной социализации;

обеспечение контроля индивидуального прогресса обучающихся в широком образовательном контексте, демонстрация их способностей практически применять приобретенные знания и умения.

2.3. Задачи создания и развития портфолио связаны с:

- поддержкой высокой образовательной и профессиональной мотивации обучающихся;

- накоплением, хранением и представлением заинтересованным сторонам (в том числе - представителям работодателей) подтвержденных индивидуальных достижений обучающихся в различных видах деятельности (оценки индивидуального прогресса обучающегося на различных этапах освоения им образовательной программы);

цие кравового пинателя

Положение об электронном портфолио обучающегося ФГАОУ ВО «Севастопольский государственный университет»

 $\tau$ 

 $\overline{\phantom{a}}$ 

формированием ответственности за результаты образовательной и

профессиональной деятельности;

формированием предпосылок для развития у обучающихся

самостоятельности, целеполагания, рефлексии, навыков проектирования и пр.

### Обязанности и ответственность за создание, обновление и 4. размещение портфолио

4.1. Портфолио создается обучающимся с момента его зачисления в Университет и обновляется систематически (минимум 1 раз в семестр), а также по мере поступления новой информации.

4.2. Портфолио заполняется обучающимися в электронном виде с приложением сканированных копий сертификатов, дипломов, грамот, благодарственных писем и других документов, которые обучающийся считает необходимым приложить к своему портфолио для подтверждения содержащихся в нем сведений.

4.3. Обучающийся обеспечивает поддержание в актуальном состоянии содержания портфолио: сведений о достижениях в образовательной, научной, общественно-значимой и других видах деятельности, а также дополнительных сведений.

4.4. Персональную портфолио, ответственность создание  $3a$ своевременное внесение в него обновленных сведений и его содержание несет обучающийся.

4.5. Лица, ответственные за проверку портфолио (модераторы) назначаются распоряжением руководителя учебного структурного подразделения из числа работников данного структурного подразделения.

Лицо, ответственное за проверку портфолио (модератор) вправе при необходимости запросить у обучающегося оригиналы документов, подтверждающих информацию, размещенную обучающимся в портфолио.

4.6. Управление информатизации и связи осуществляет:

# **Общий вид личного кабинета студента**

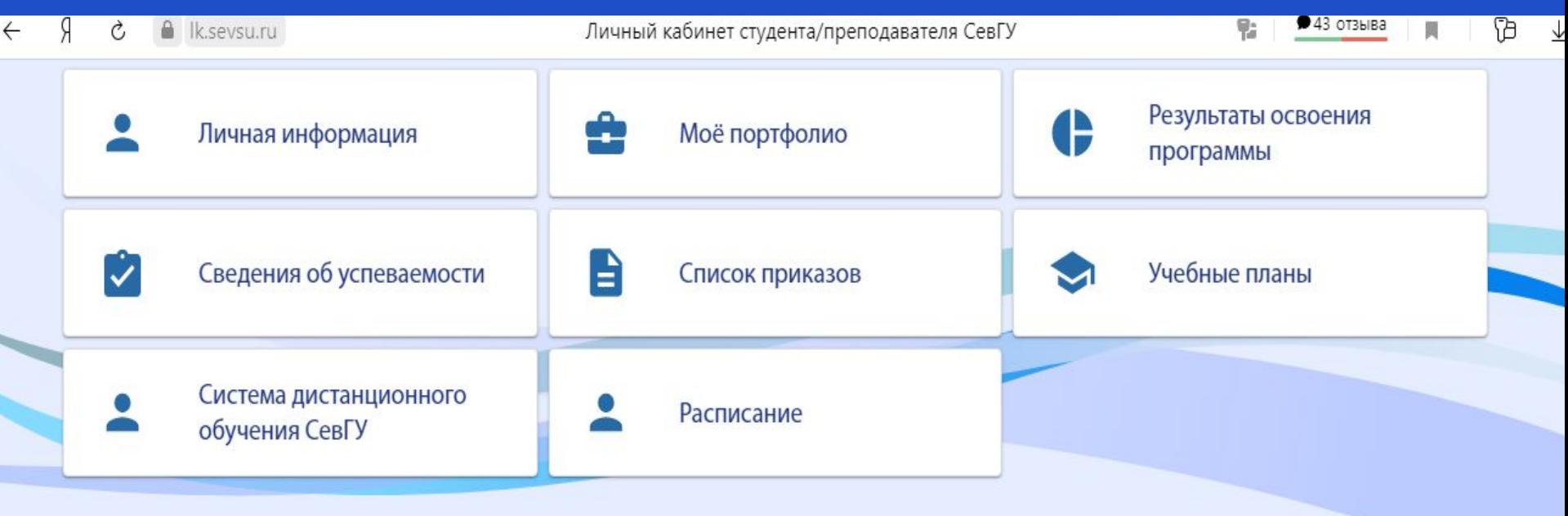

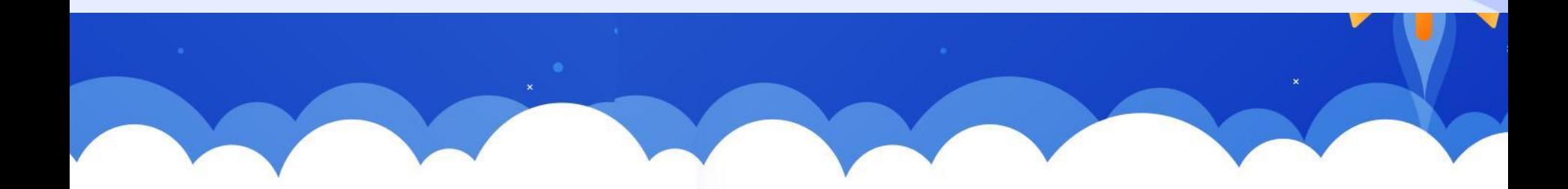

### Показать все этапы

### Все этапы

- Образовательная деятельность (обучение)
	- Успеваемость
	- Разработка курсовых работ и проектов
		- Организация коммерческой деятельности (Второй семестр)
		- Разработка и создание предпринимательского проекта (Второй семестр)
		- Создание предпринимательского проекта (Четвертый семестр)
		- Разработка и создание предпринимательского проекта (Четвертый семестр)
		- Оптимизация бизнес-процессов (Шестой семестр)
		- Основы бизнес-аналитики (Седьмой семестр)
		- Проектирование бизнеса (Восьмой семестр)
		- Проектирование бизнеса (Восьмой семестр)
	- Проектная работа
	- Практики
	- Победа в стипендиальных программах
	- Участие в предметных олимпиадах
	- Участие в профессиональных конкурсах
	- Разработка выпускной квалификационной работы
		- Подготовка и защита ВКР (Восьмой семестр)
- Научно-исследовательская и проектная деятельность обучающегося
	- Патенты, свидетельства о регистрации результата интеллектуальной деятельности
	- Победа в научно-исследовательских конкурсах
	- Награды за результаты научно-исследовательской работы
	- Участие в научно-практических конференциях
	- Участие в конкурсах, проектах, работе над грантами
	- Публикации
		- Публикация: Scopus
		- Публикация: Web of science
		- Публикация: в международном издании
		- Публикация: ВАК РФ
		- Публикация: материалы конференции, симпозиума, съезда и др.
		- Публикация: РИНЦ
		- Публикации: иные
		-
- Публикация: РИНЦ
- Публикации: иные
- **Внеучебная деятельность** 
	- Карьерное планирование
		- Стажировки, профессиональное развитие
		- План и цели: Технологии личностного развития
	- Общественная деятельность обучающегося
		- Волонтёрская деятельность, участие в благотворительных акциях и т.п.
		- Участиве в общественно-значимых культурномассовых мероприятиях
		- Участие в органах студенческого самоуправления и молодёжных студенческих объединениях
		- Деятельность по информационному обеспечению общественно-значимых мероприятий, общественной жизни Университета
		- Выполнение общественнополезной деятельности
	- Культурно-творческая деятельность
		- Награды за результаты культурно-творческой деятельности
		- Созданные произведения литературы или искусства
		- Участие в мероприятиях культурно-творческой деятельности
	- Физкультурно-спортивная деятельность
		- Награды за результаты спортивной деятельности
		- Участие в спортивных мероприятиях
- Дополнительные сведения
	- Профессиональные возможности
		- Лицензии
		- Сертификаты
		- Квалификации
	- Владение иностранными языками
	- Хобби
	- Полезные навыки, не имеющие подтверждающих документов (сертификатов, свидетельств)

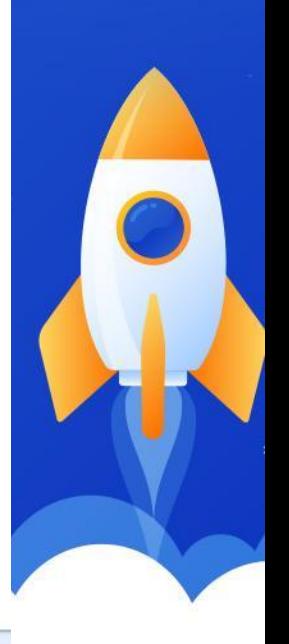

### **Карьерное планирование**

Личный кабинет СевГУ

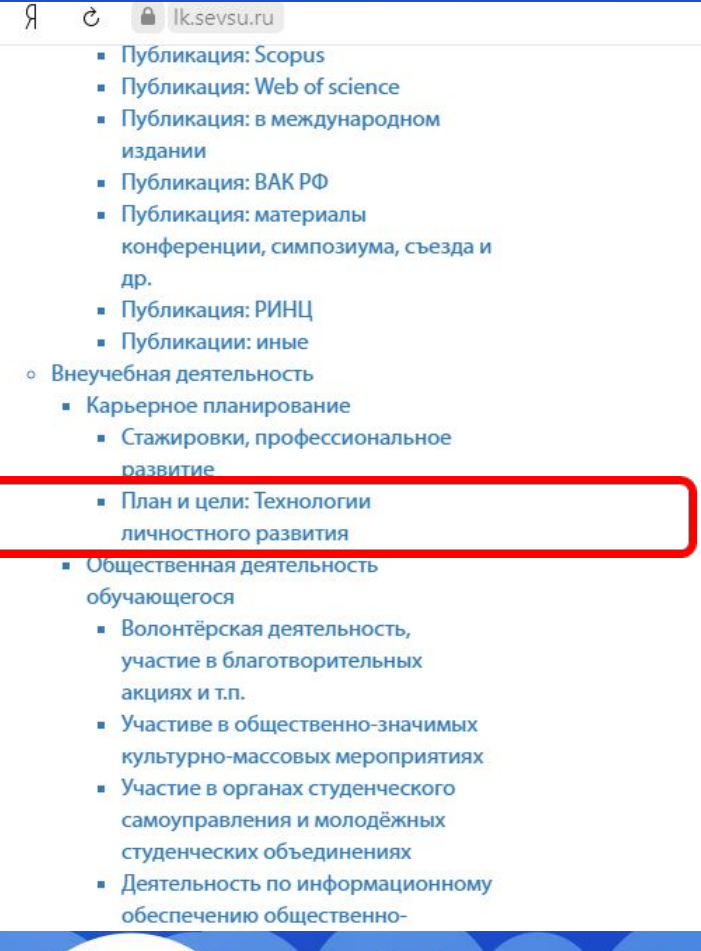

### **Технологии личностного развития: цели и планы**

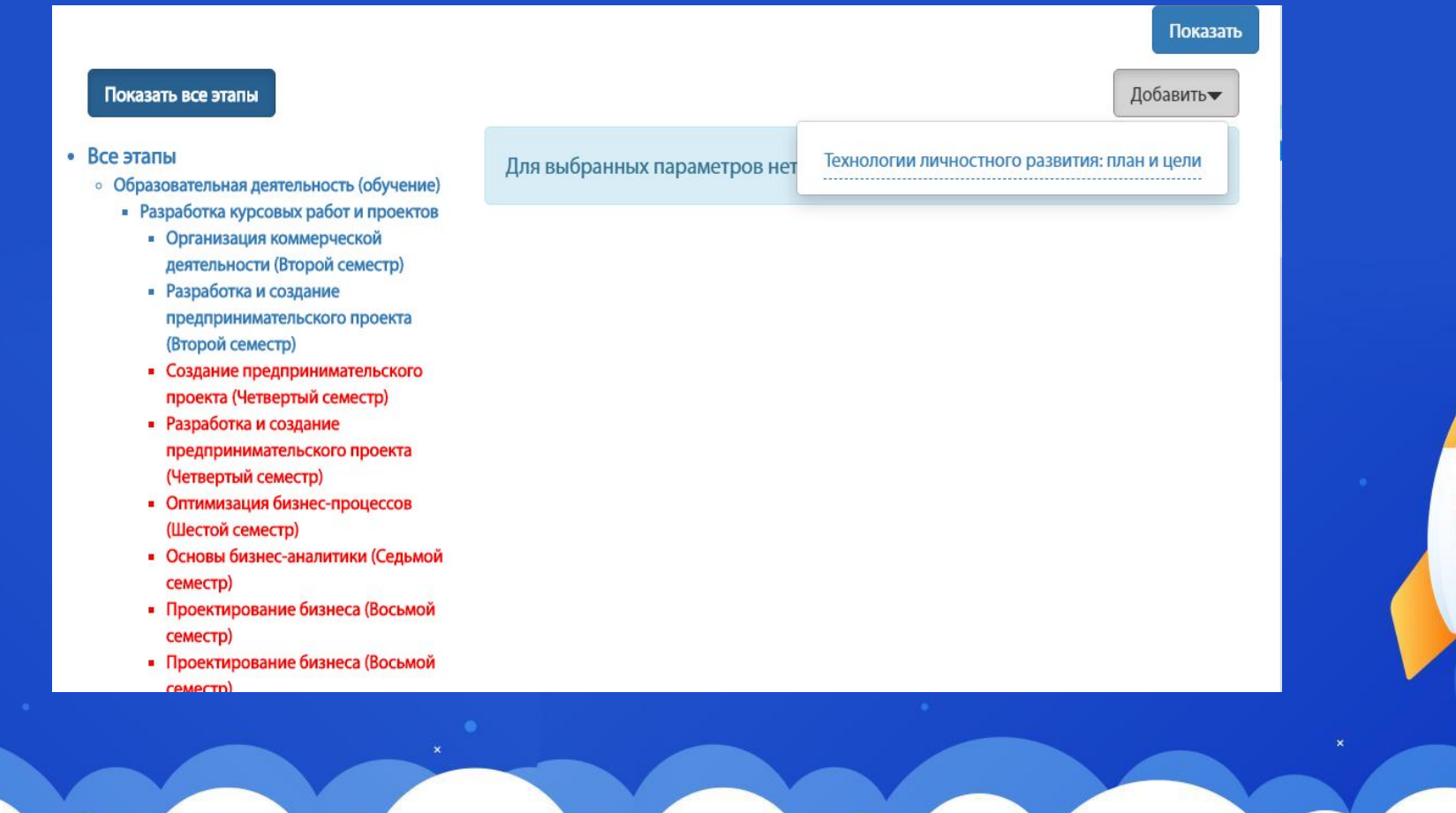

## **Дополнение портфолио**

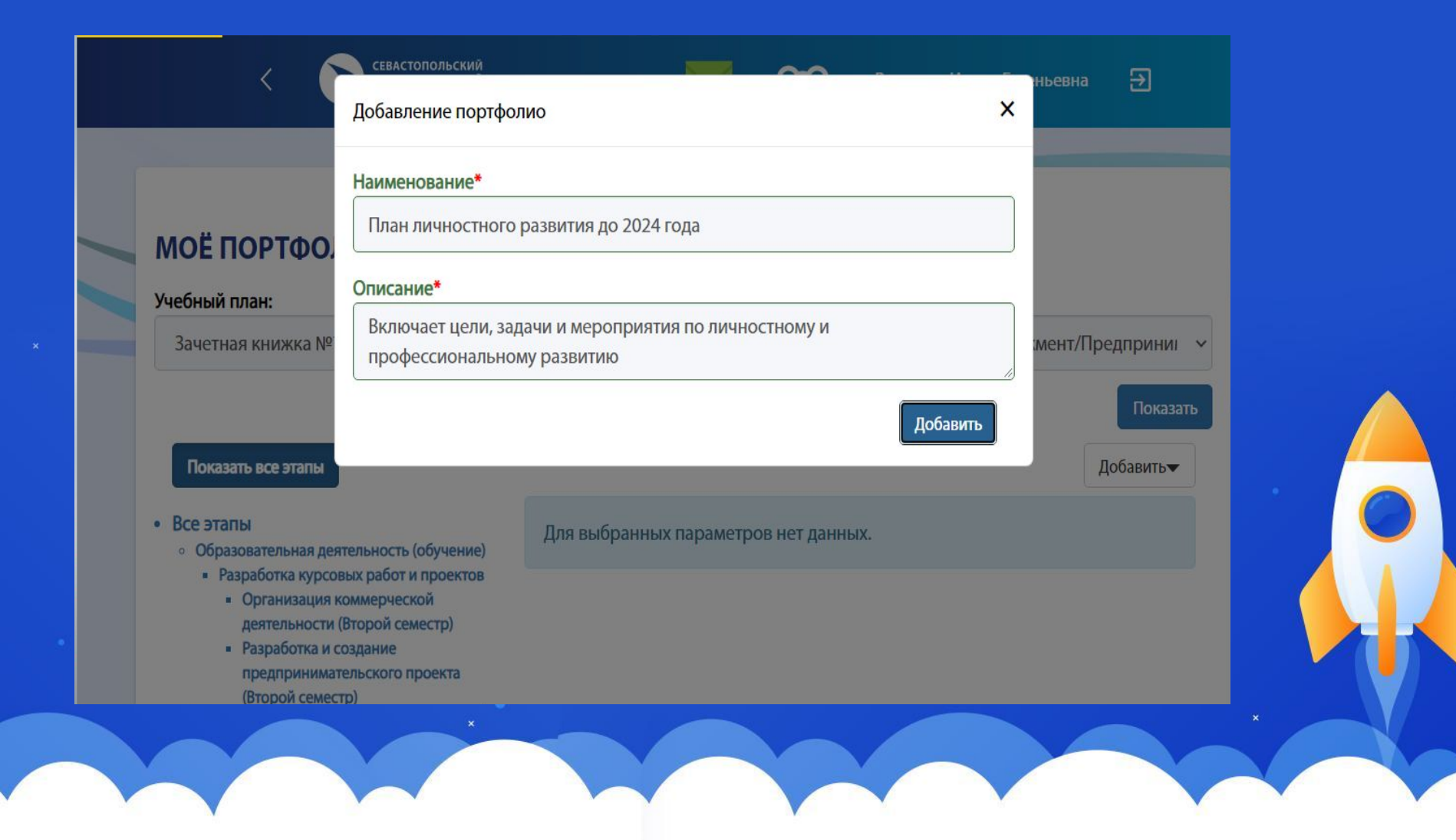

## **Дополнение портфолио**

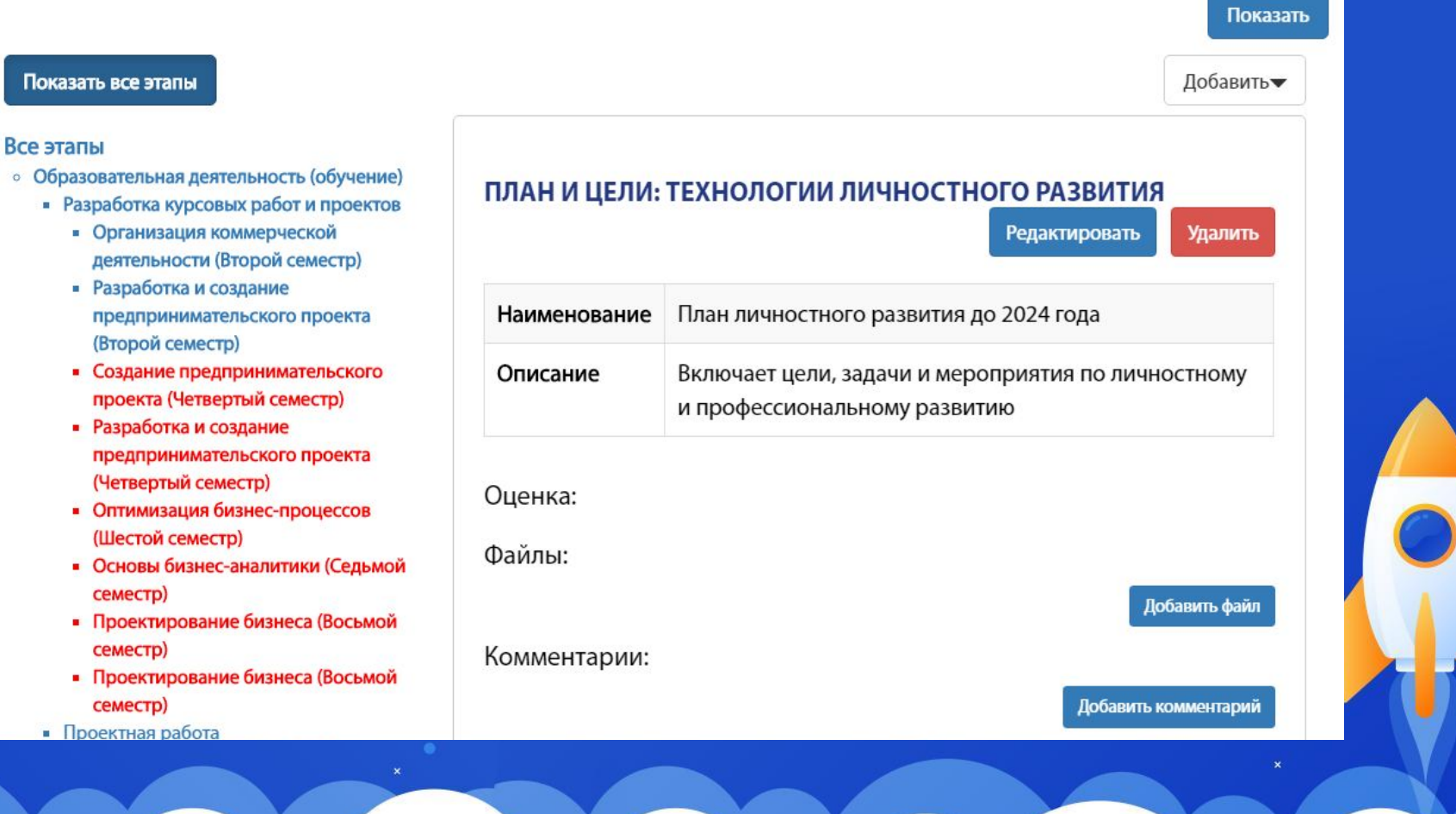

### **Задание**

- 1) Рассмотреть структуру электронного портфолио в своем личном кабинете
- 2) Загрузить в раздел «Технологии личностного развития: цели и планы» программу личностного развития
- 3) Дополнить портфолио имеющимися достижениями
- 4) Оформить отчет о проделанной работе в виде текстового документа со скринами соответствующих этапов заполнения личного кабинета